## **Advantech AE Technical Share Document**

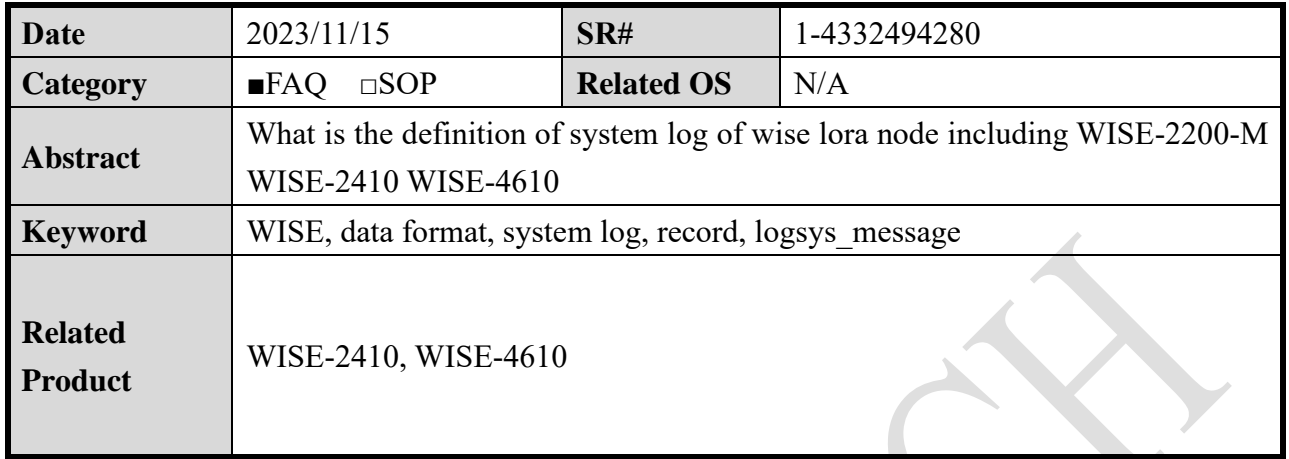

 $\overline{\phantom{0}}$ 

#### ■ **Problem Description:**

**ADVANTECH** 

This document explains the data in system log.

#### ■ **Brief Solution - Step by Step:**

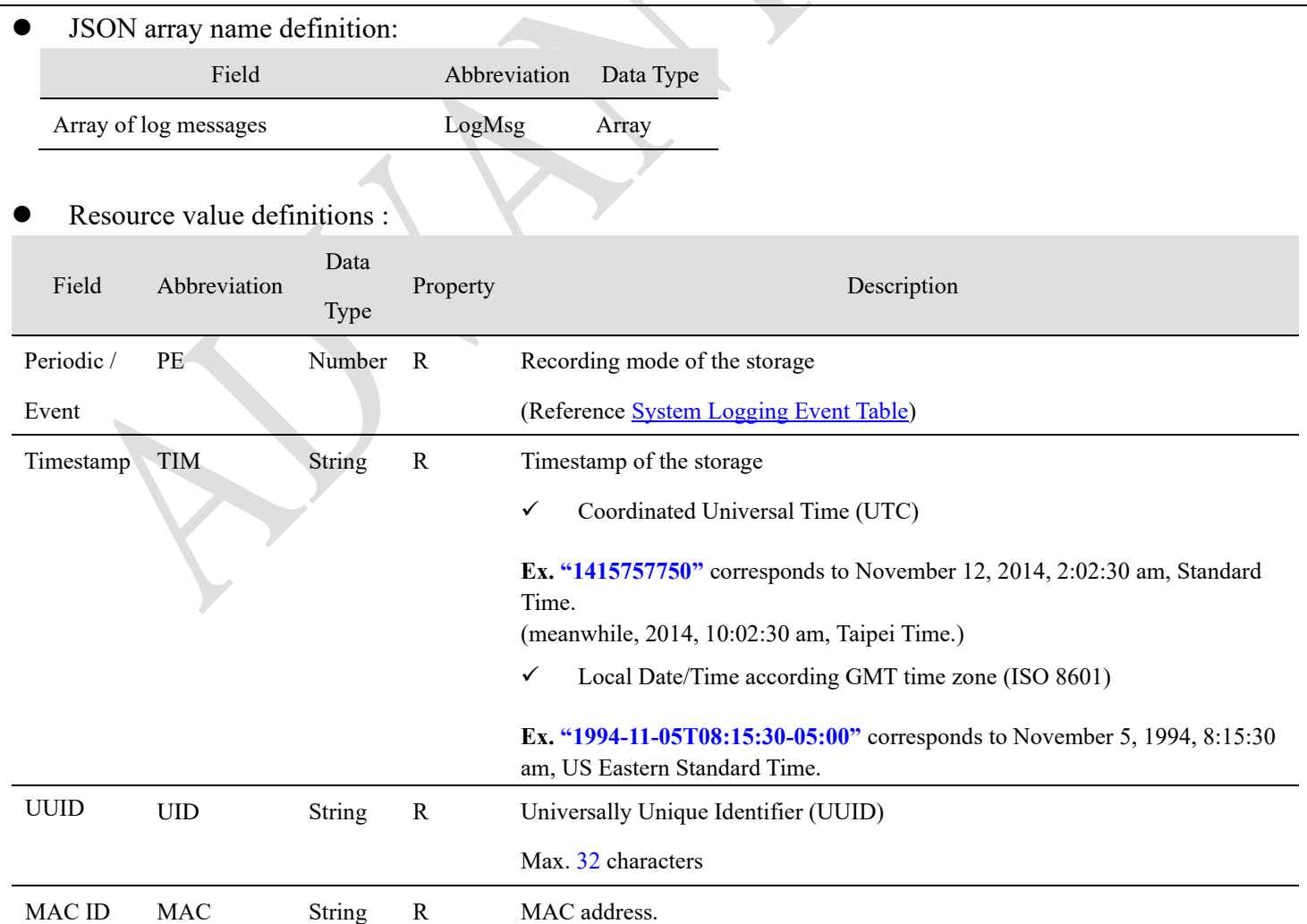

<span id="page-1-0"></span>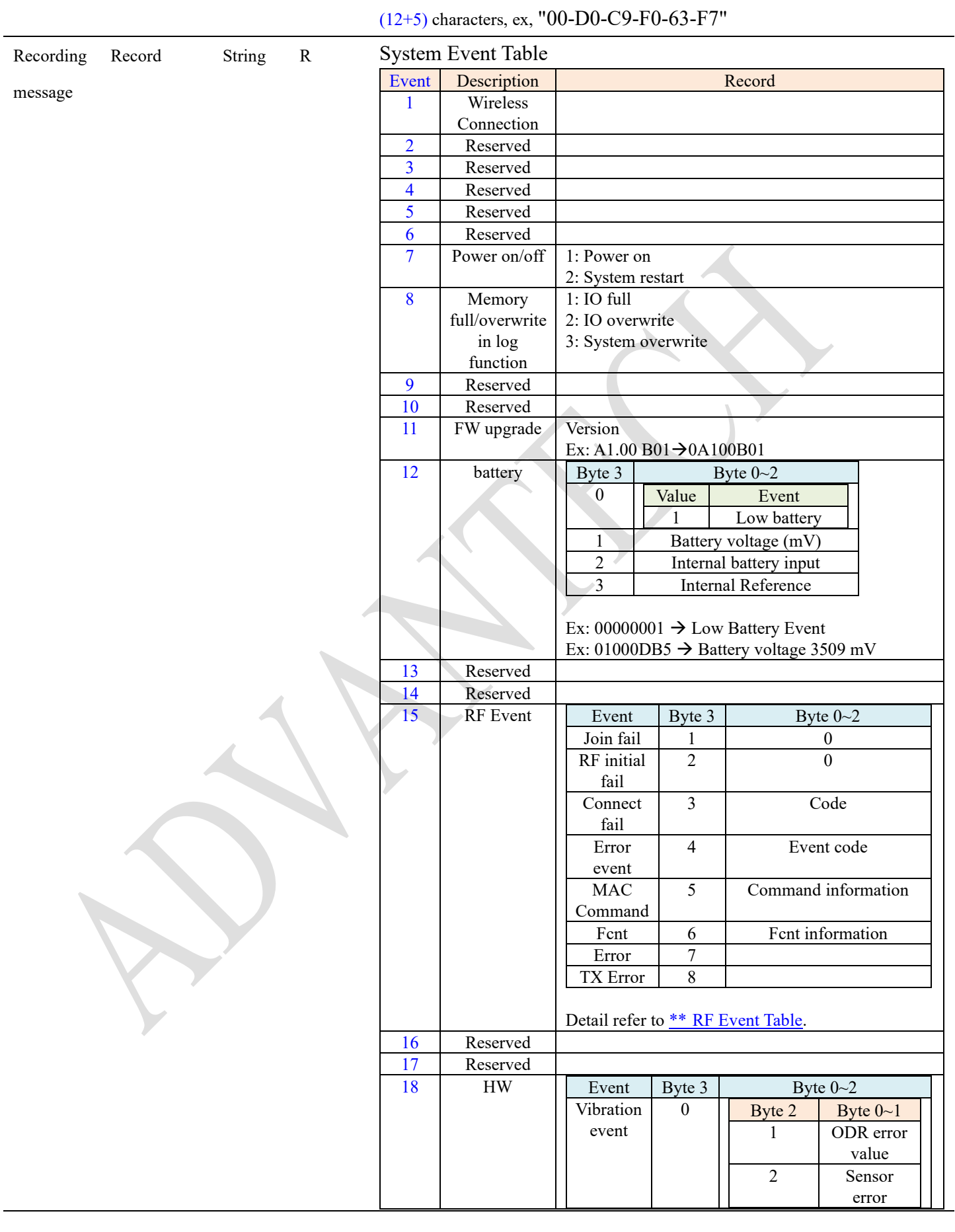

## <span id="page-2-0"></span>**RF Event Table**

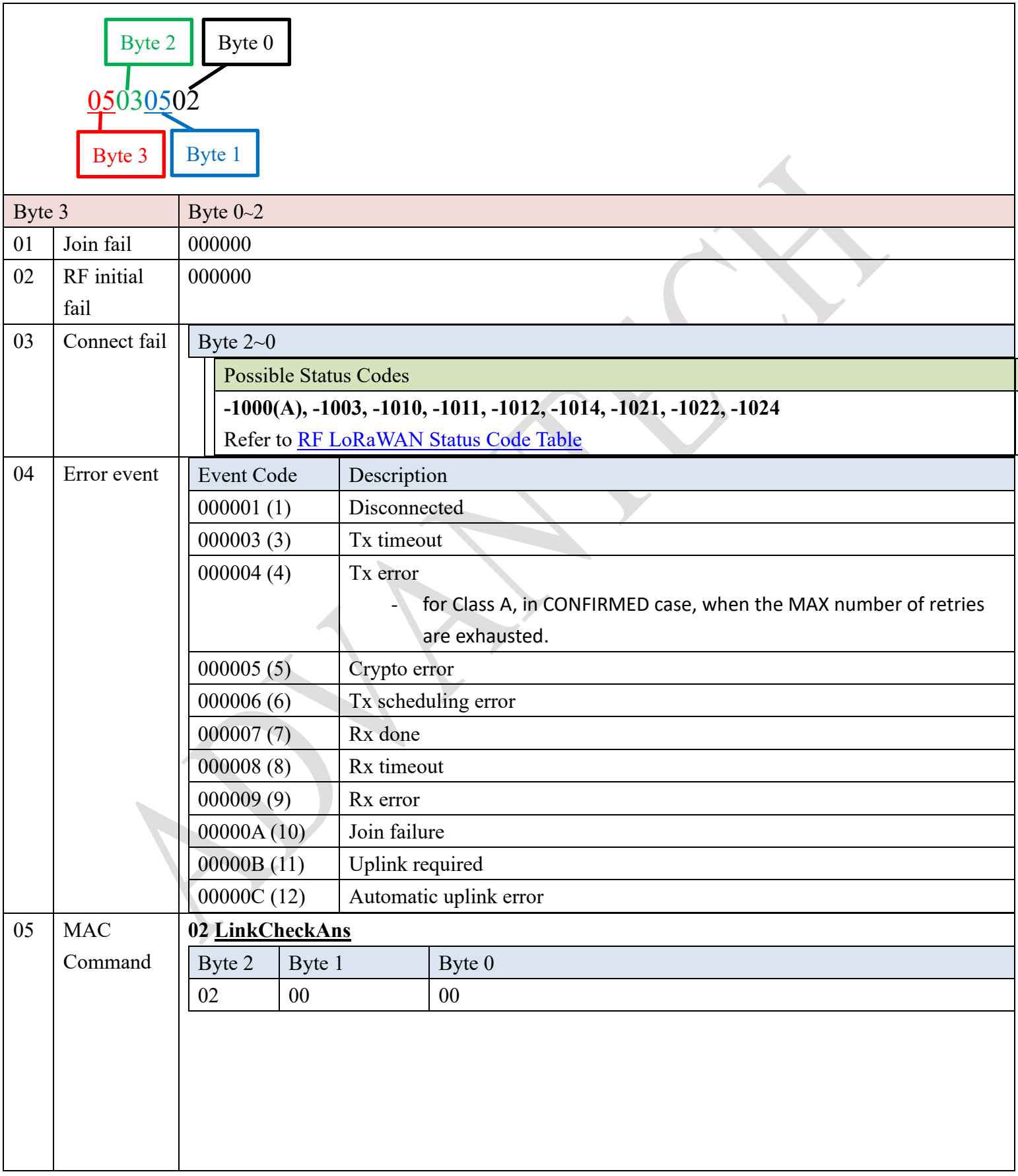

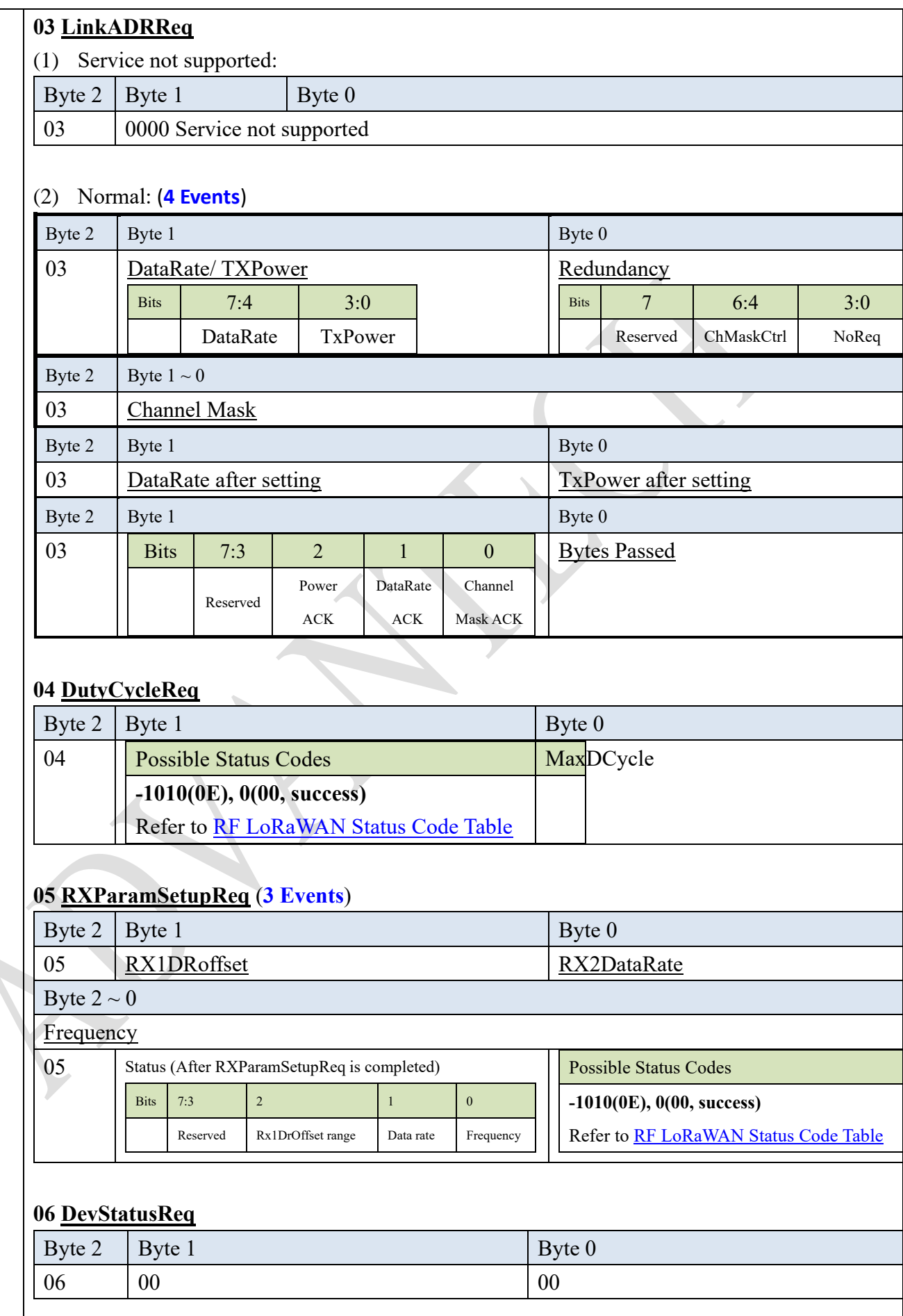

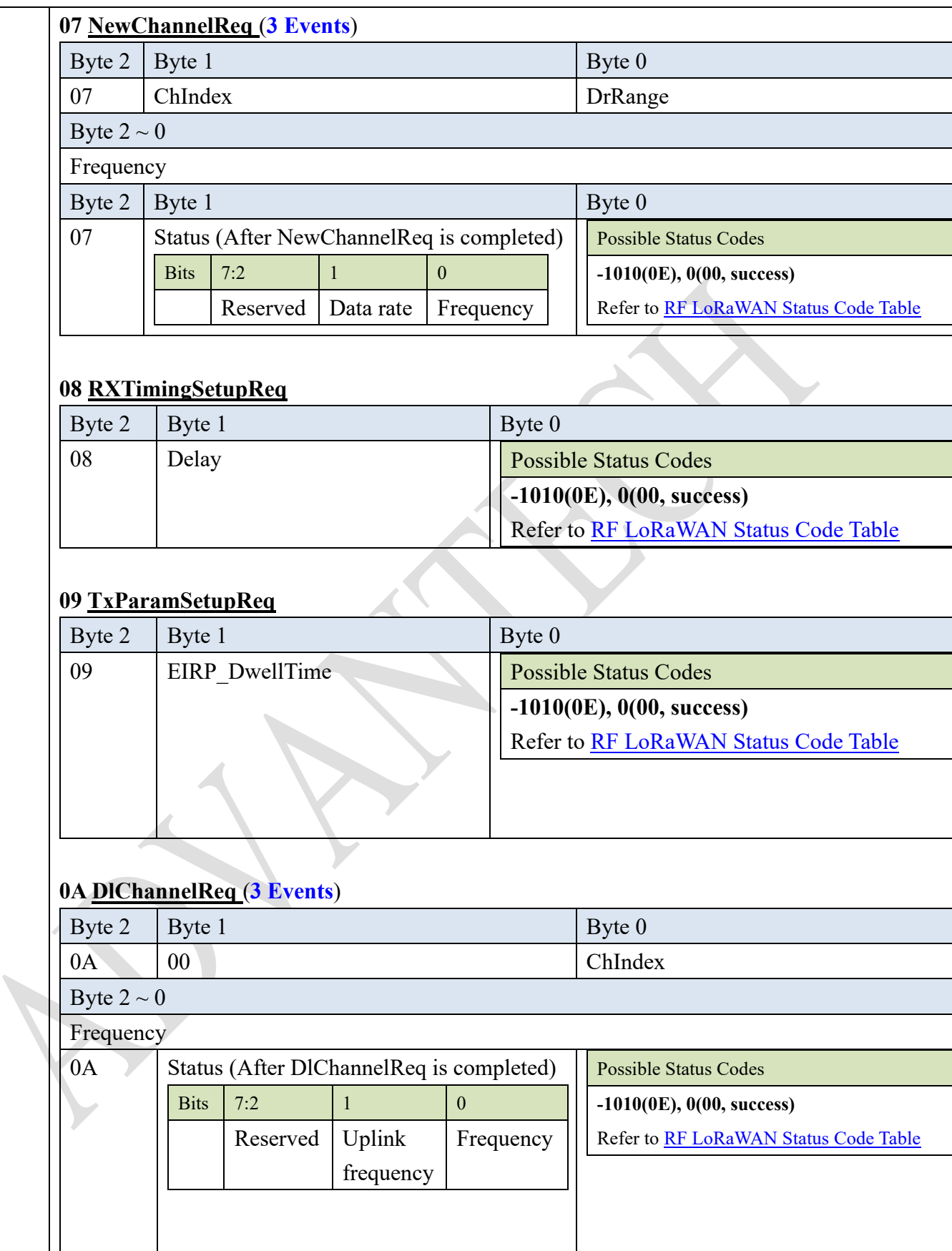

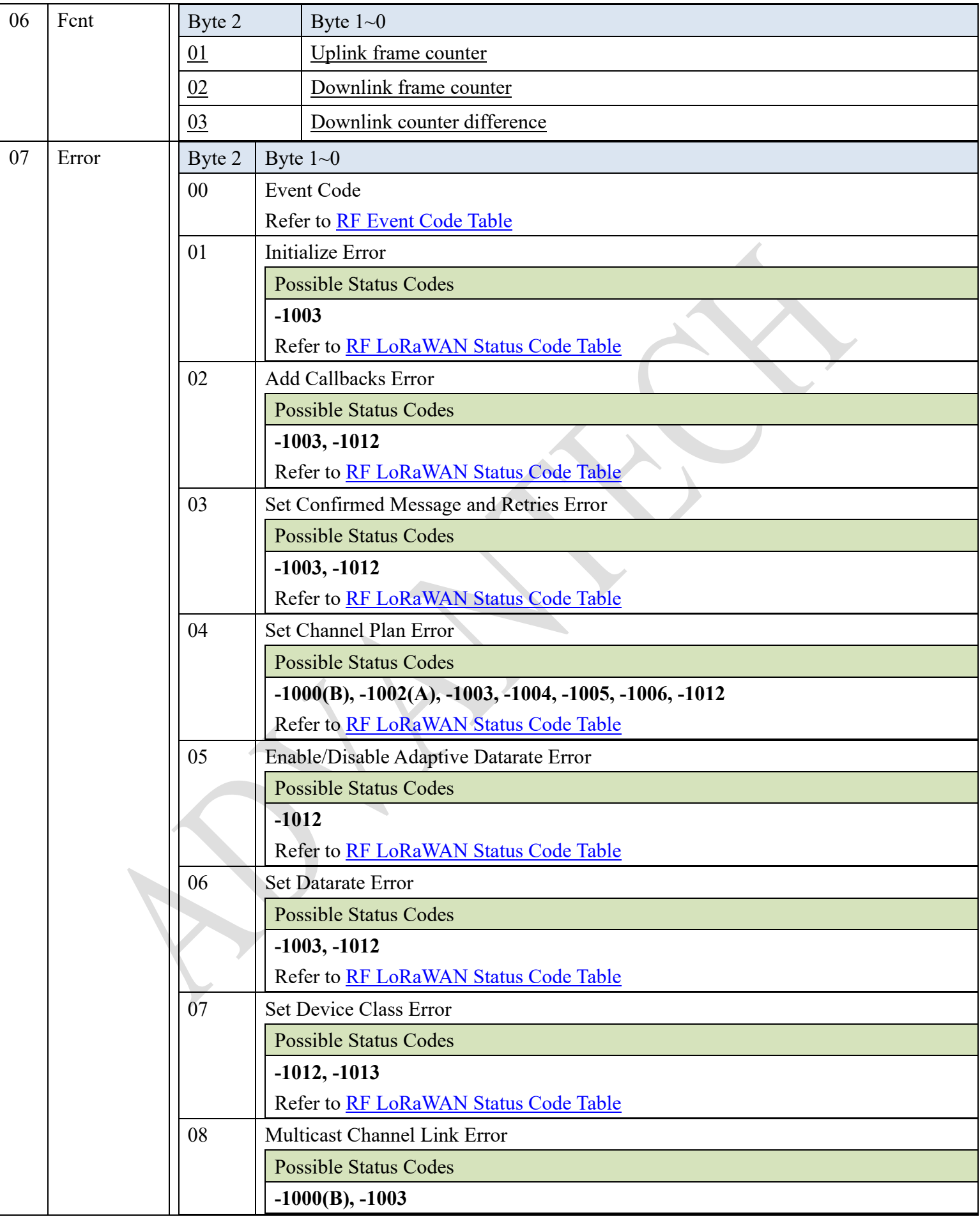

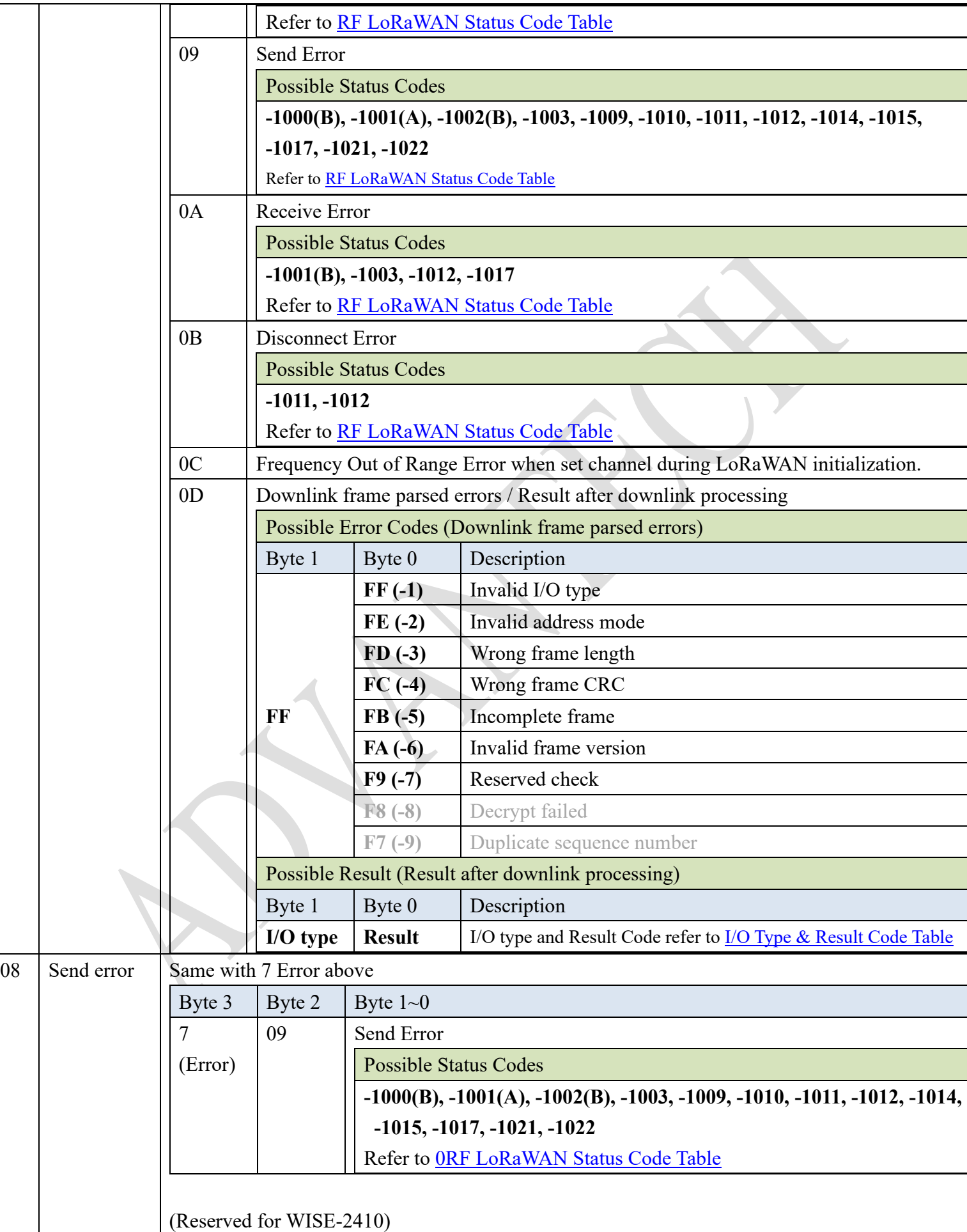

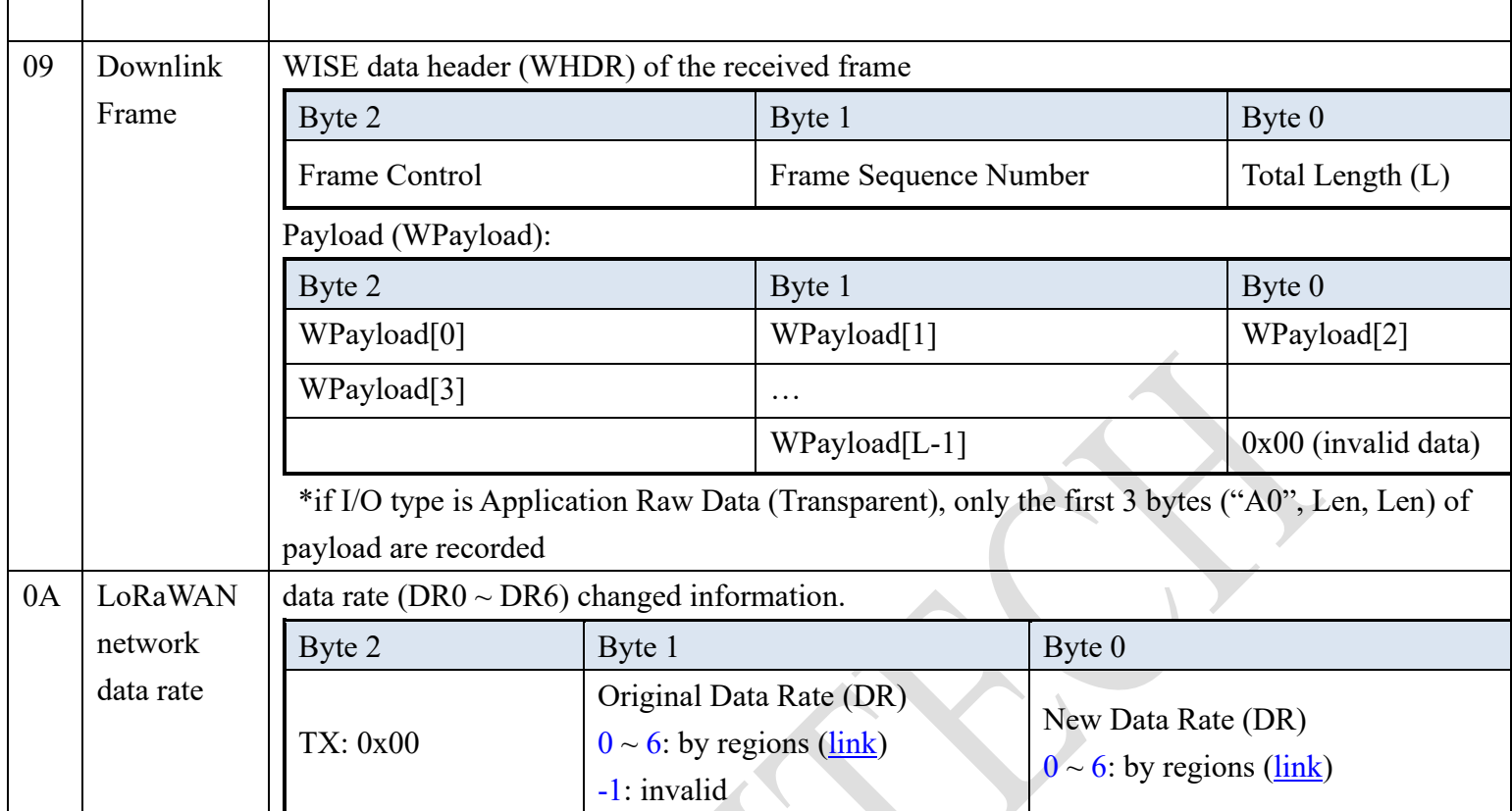

Write system logs in the order of MAC commands

For underlined words, please refer to lorawan\_specification\_v1\_0\_2-20161012\_1398\_1.pdf

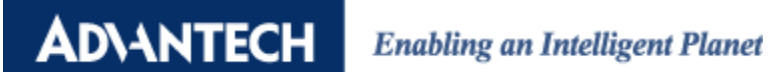

## <span id="page-8-1"></span>**RF Event Code Table**

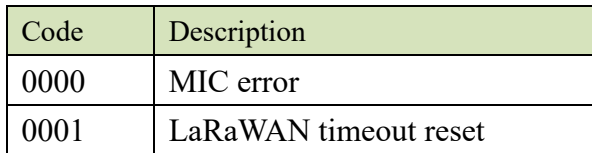

## <span id="page-8-0"></span>**RF LoRaWAN Status Code Table**

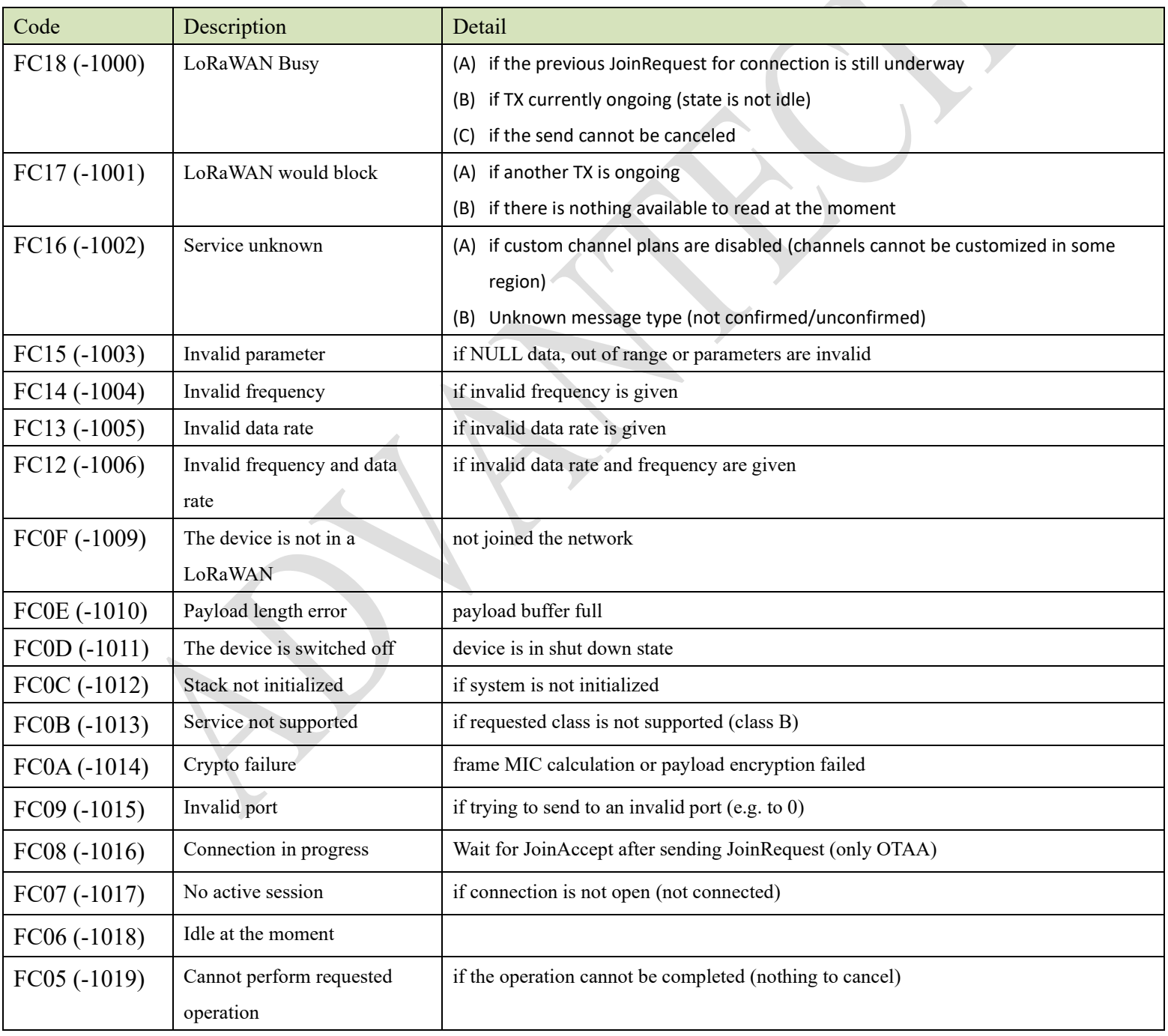

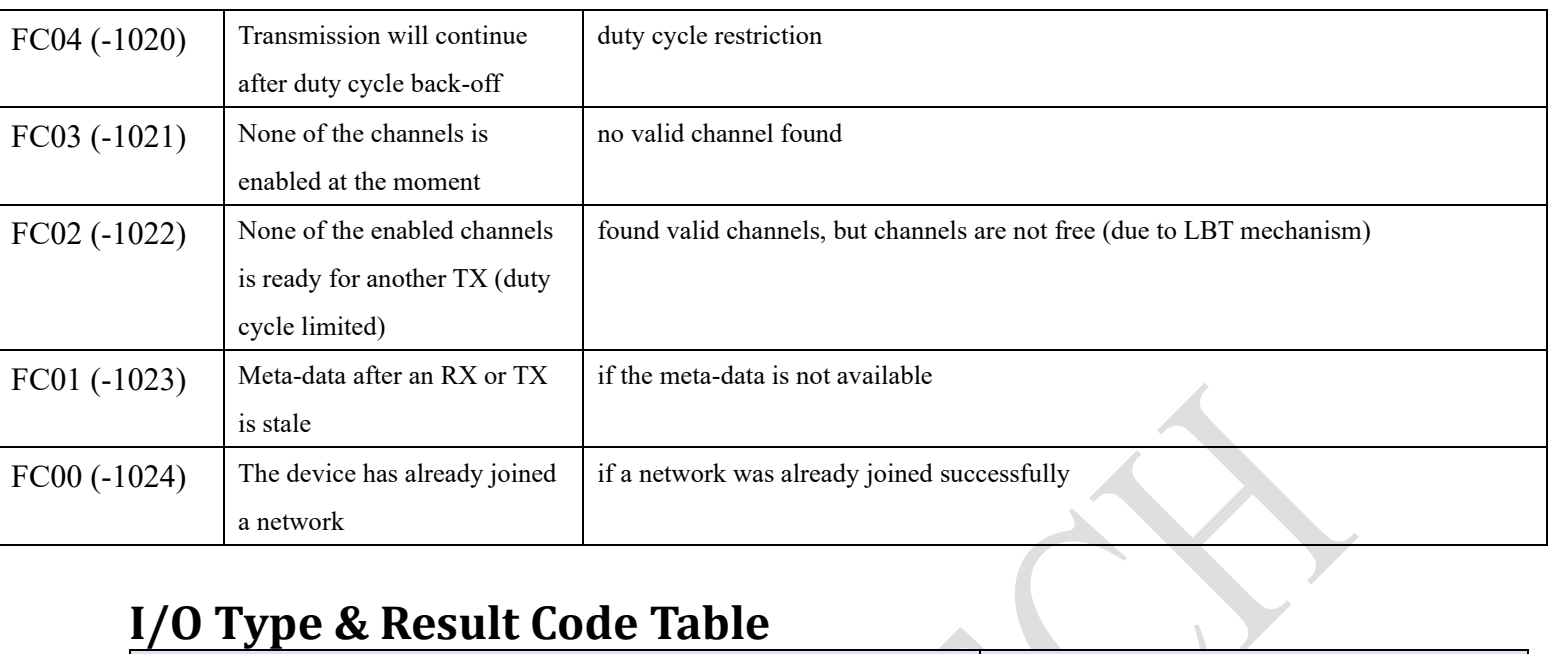

## <span id="page-9-0"></span>**I/O Type & Result Code Table**

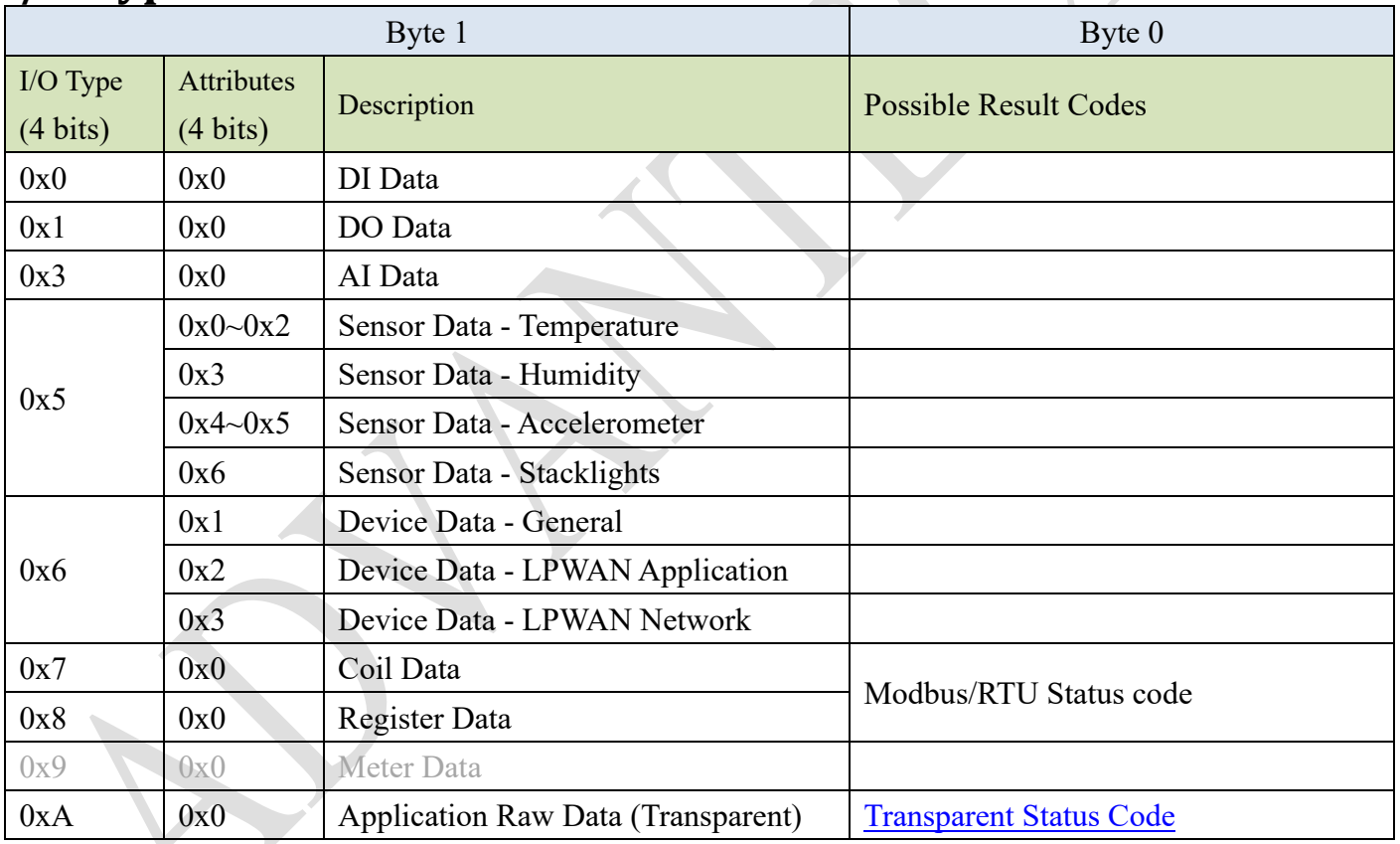

## <span id="page-10-1"></span>**Transparent Status Code**

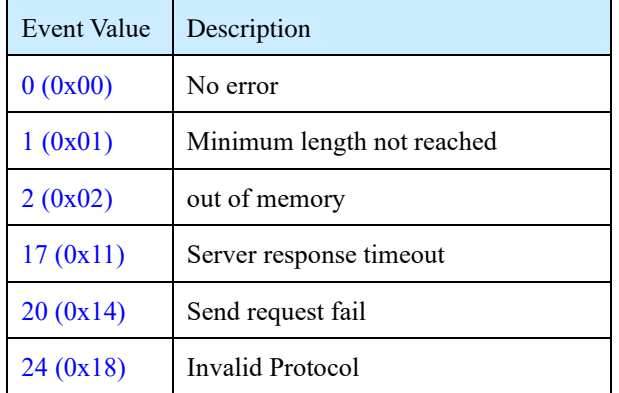

## <span id="page-10-0"></span>**Data Rate**

#### WISE Link v1

 $\mathbf{r}$ 

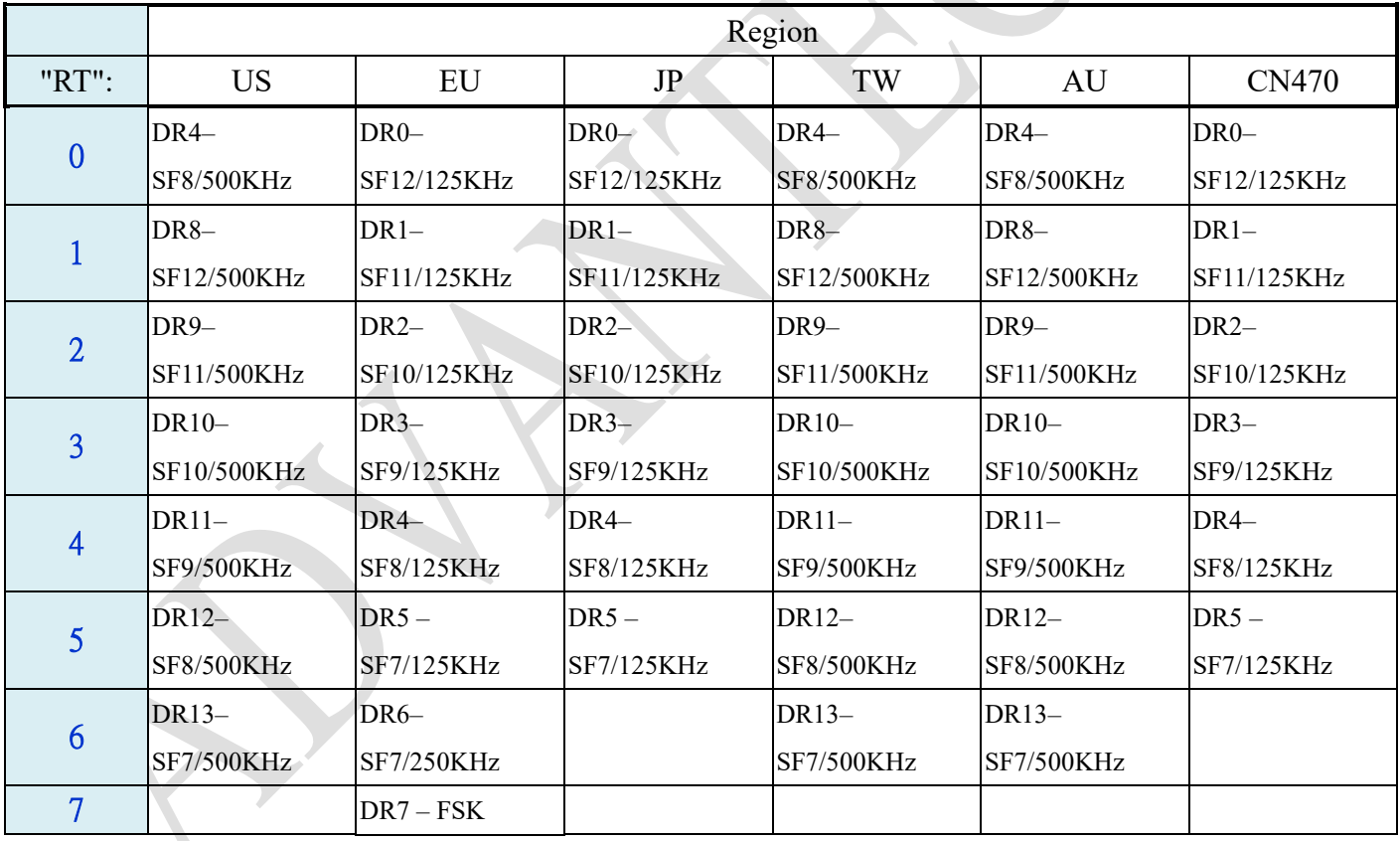

For example: Event type: 15, Value: 05030309 (WISE-2410 FW: NA version)

Important information is event type 15, record: 05xxxxxx (MAC Command) that could help to understand whether the MAC command for WISE-2410 was successfully received.

| Event Type | Time                      | Device Name        | Value    |
|------------|---------------------------|--------------------|----------|
| 15         | 2020-10-27T13:47:00+08:00 | WISE-2410 FF45D737 | 05060000 |
| 15         | 2020-10-27T13:49:31+08:00 | WISE-2410 FF45D737 | 05030309 |
| 15         | 2020-10-27T13:49:31+08:00 | WISE-2410 FF45D737 | 0503070A |
| 15         | 2020-10-27T13:49:32+08:00 | WISE-2410 FF45D737 | 05060000 |
| 15         | 2020-10-27T13:50:03+08:00 | WISE-2410 FF45D737 | 05030309 |

Figure 1. System log captured from WISE-2410.

According to this format and parsing, we can parse the content of MAC command (05030309).

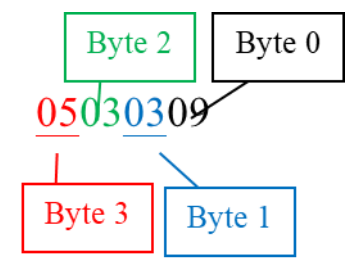

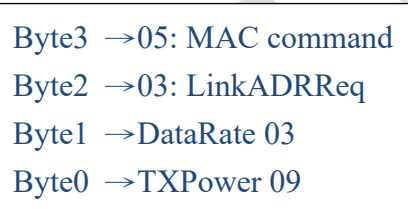

According to each FW version and national regulations, please refer to the LoRaWAN specification of each country, there is definition of "Data Rate 03" and "TX Power 09".

| <b>DataRate</b>              | <b>Configuration</b> | Indicative<br>physical bit<br>rate [bit/sec] |                |                          |
|------------------------------|----------------------|----------------------------------------------|----------------|--------------------------|
| $\Omega$                     | LoRa: SF10 / 125 kHz | 980                                          |                |                          |
|                              | LoRa: SF9 / 125 kHz  | 1760                                         |                |                          |
| っ                            | LoRa: SF8 / 125 kHz  | 3125                                         |                |                          |
| 3                            | LoRa: SF7 / 125 kHz  | 5470                                         |                |                          |
| 4                            | LoRa: SF8 / 500 kHz  | 12500                                        | <b>TXPower</b> | <b>Configuration</b>     |
| 5:7                          | <b>RFU</b>           |                                              |                | (conducted power)        |
| 8                            | LoRa: SF12 / 500 kHz | 980                                          | O              | 30 dBm - 2*TXpower       |
| 9                            | LoRa: SF11 / 500 kHz | 1760                                         |                | 28 dBm                   |
| 10                           | LoRa: SF10 / 500 kHz | 3900                                         | $\mathfrak{D}$ | 26 dBm                   |
| 11                           | LoRa: SF9 / 500 kHz  | 7000                                         | 3.13           |                          |
| 12                           | LoRa: SF8 / 500 kHz  | 12500                                        |                |                          |
| 13                           | LoRa: SF7 / 500 kHz  | 21900                                        | 14             | 2 dBm                    |
| 14.15                        | <b>RFU</b>           |                                              | 15             | <b>RFU</b>               |
| US902-928 TX Data rate table |                      |                                              |                | US902-928 TX power table |

Figure 2. LoRa definition from LoRaWAN specification v1.0.2.

The result of data rate is changed to **DR3-SF7/125K Hz**, Tx Power 12 dBm.